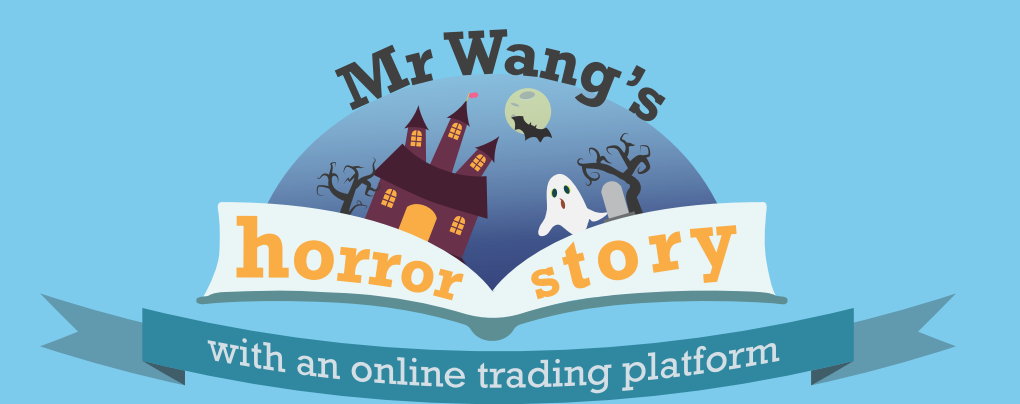

**How do you prevent yourself from being the next Mr Wang?**

Mr Wang was surfing the Internet on a lazy Sunday afternoon when an advertisement popped up, screaming "50% profit in one day!". Mr Wang thought, "That sounds interesting. I'll just take a look. Can't do me any harm." He clicked on the advertisement.

Mr Wang saw no reason why he could not be one of them and make a lot of money. So he entered his personal details to sign up for a trading account.

Name: Email: HP:

And over the next few days, it looked like Mr Wang was well on his way to making lots of money. His initial \$1,000 ballooned into \$5,000 in just three days, more than what he earned in an entire  $\binom{185,003.02}{100}$  \$5,000 in just three days, more than what he earned month. He wondered if he should put more money in.

Following Mr Duxton's step-by-step advice, Mr Wang put \$1,000 into his trading account using his debit card immediately. "I am going to be a millionaire in no time! I can quit my job and do whatever I want!", he thought.

**O O O**

 $\blacksquare$  $\blacksquare$  $\Box$ 

Within a few minutes, Mr Wang received a call from the United States. The caller introduced himself as Mr Duxton, an employee of EasyFxTrading. He told Mr Wang that once he deposited some  $\frac{1}{1}$  (541) 754-3010 money into his account, he could start trading straightaway.

**O O O**

I WANT TO **WITHDRAW!!!** 

> Monthly Sta June

While he was thinking about it, Mr Duxton called up. "Mr Wang, congratulations! You are doing really well. You want to put in a bit more money? You could earn a lot more profit with \$10,000." Mr Wang decided to take the plunge. He took out another \$10,000 of his savings. He had saved this up to buy some furniture for his newly renovated home.

Withdraw

- 57

 $\sigma\sigma$ 

Profit:

**Deposit** 

As the days went by, Mr Wang was convinced that he had made the right decision to put more money in. He was making profit on every trade he did. He decided to withdraw \$15,000 from his trading account so that he could buy his furniture. That was when the golden dream quickly turned into a nightmare.

 $\overline{ABK}$  as many questions as you need to fully understand the investment opportunity. If the company is unable to, or avoids answering questions, be wary! **CHECK** on the company, its owners, directors and management members to assess if the investment opportunity is genuine. **TOONFIRM** the company's and representatives' credentials by using available resources, including the Financial Institutions Directory, Register of Representatives and Investor Alert List which can be found on the MAS' website (www.mas.gov.sg).

Despite his instruction to EasyFxTrading, no money was deposited in his bank account. Mr Wang tried to call Mr Duxton multiple times to find out what was wrong but could not contact him. Panic creeped in.

Your trading balance: \$0

Mr Wang logged into his trading account again to try and understand what was going on. To his horror, he found that he had no more money in his account - all his money had been lost through trades that he had never even done.

12 June Debit Card Transaction \$129.20

Credit Debit

www.easyfxtrading.com 13 June Debit Card Transaction \$219.20 www.easyfxtrading.com 14 June Debit Card Transaction \$324.444 www.easyfxtrading.com

Worse was to come. When Mr Wang received his monthly bank statement the week after, he was shocked to see that unauthorised debit card withdrawals had been made in his bank account. Poor Mr Wang. Not only had his hope of becoming a millionaire dashed, he was also a lot poorer than he had been.

Clicking on the advertisement brought Mr Wang to a website of a foreign exchange trading platform called EasyFxTrading. It looked very professional. And it sounded very attractive. There were many testimonials from investors who had traded with the platform and made thousands and thousands of dollars. They made the trading sound very easy too.

**Very impressive** earned \$3k in one day!

 $\overline{\bullet\hspace{1.5pt}}$ 

Mail

jobs. Se Mar Wang, Mr Wang, Mr Wang, Mr Wang, Mr Wang, Mr Wang, Mr Wang, Mr Wang, Mr Wang, Mr Wang, Mr Wang, Mr

pen a tradir<br>account

Earn 50% profit in 1 day Open a trading account with<br>us today to stari

## Ask, Check, Confirm

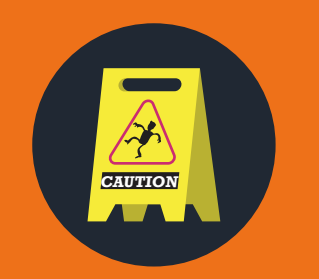

## Always exercise caution

Always be cautious if an online trading platform promises high returns and with little to no risk involved.

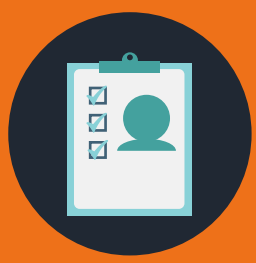

## Deal with regulated persons

Consumers are strongly encouraged to only deal with persons regulated by MAS. MAS' regulatory regime aims at safeguarding the interest of consumers by ensuring that only competent and professional persons may provide financial services.

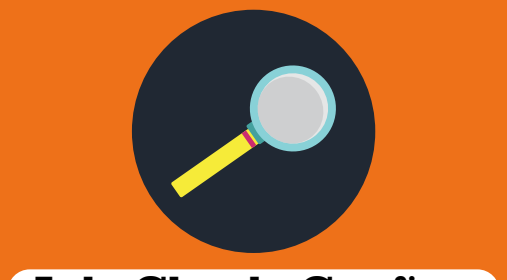